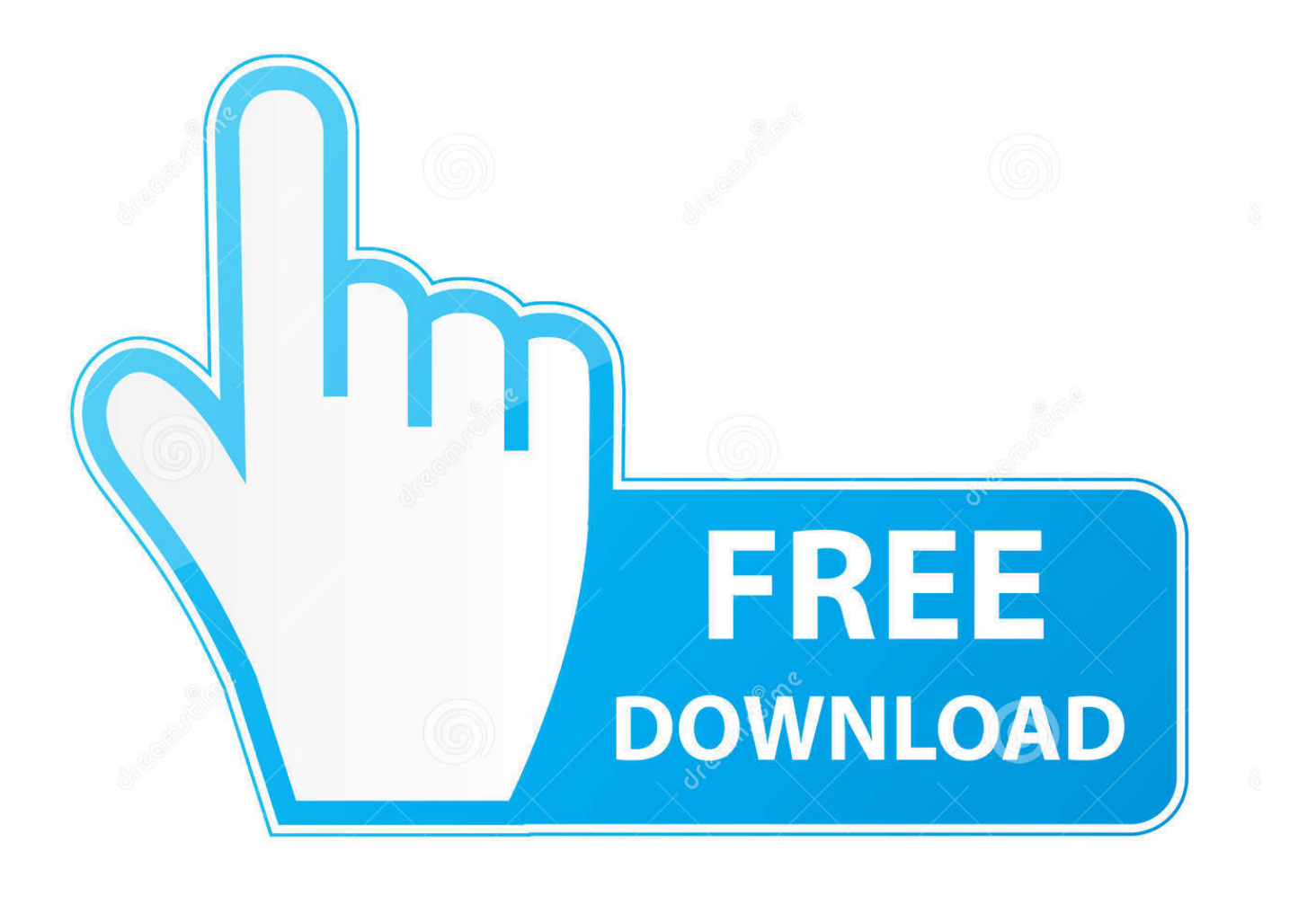

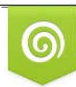

Download from Dreamstime.com previewing purposes only D 35103813 C Yulia Gapeenko | Dreamstime.com

É

[Delete Iod Apps From Mac](https://shawnsacra.doodlekit.com/blog/entry/13800146/komfort-travel-trailer-manufacturer#CxT=bbczVLeiLrxzSvgrJfwtG02BYzeiZbhC==)

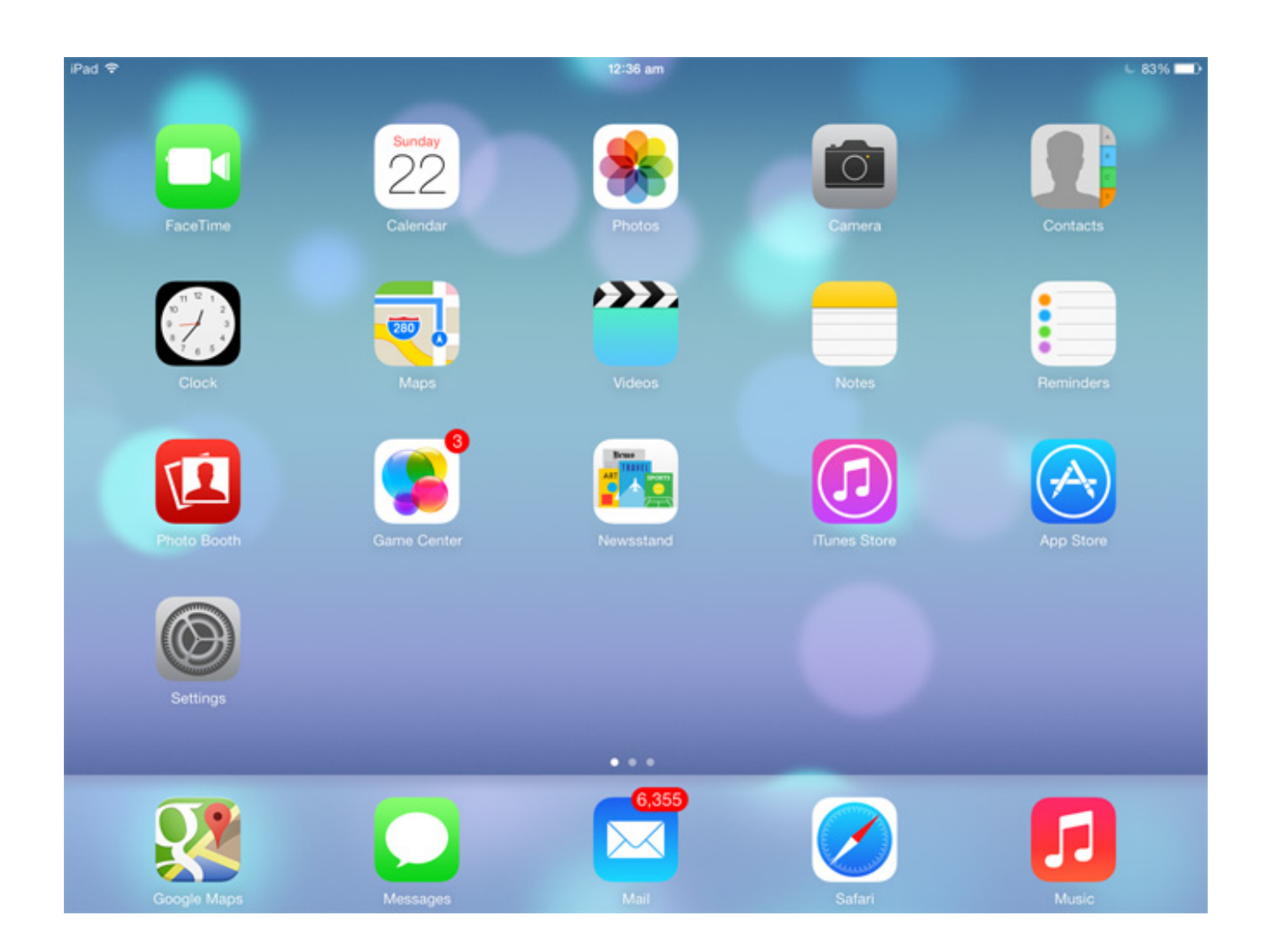

[Delete Iod Apps From Mac](https://shawnsacra.doodlekit.com/blog/entry/13800146/komfort-travel-trailer-manufacturer#CxT=bbczVLeiLrxzSvgrJfwtG02BYzeiZbhC==)

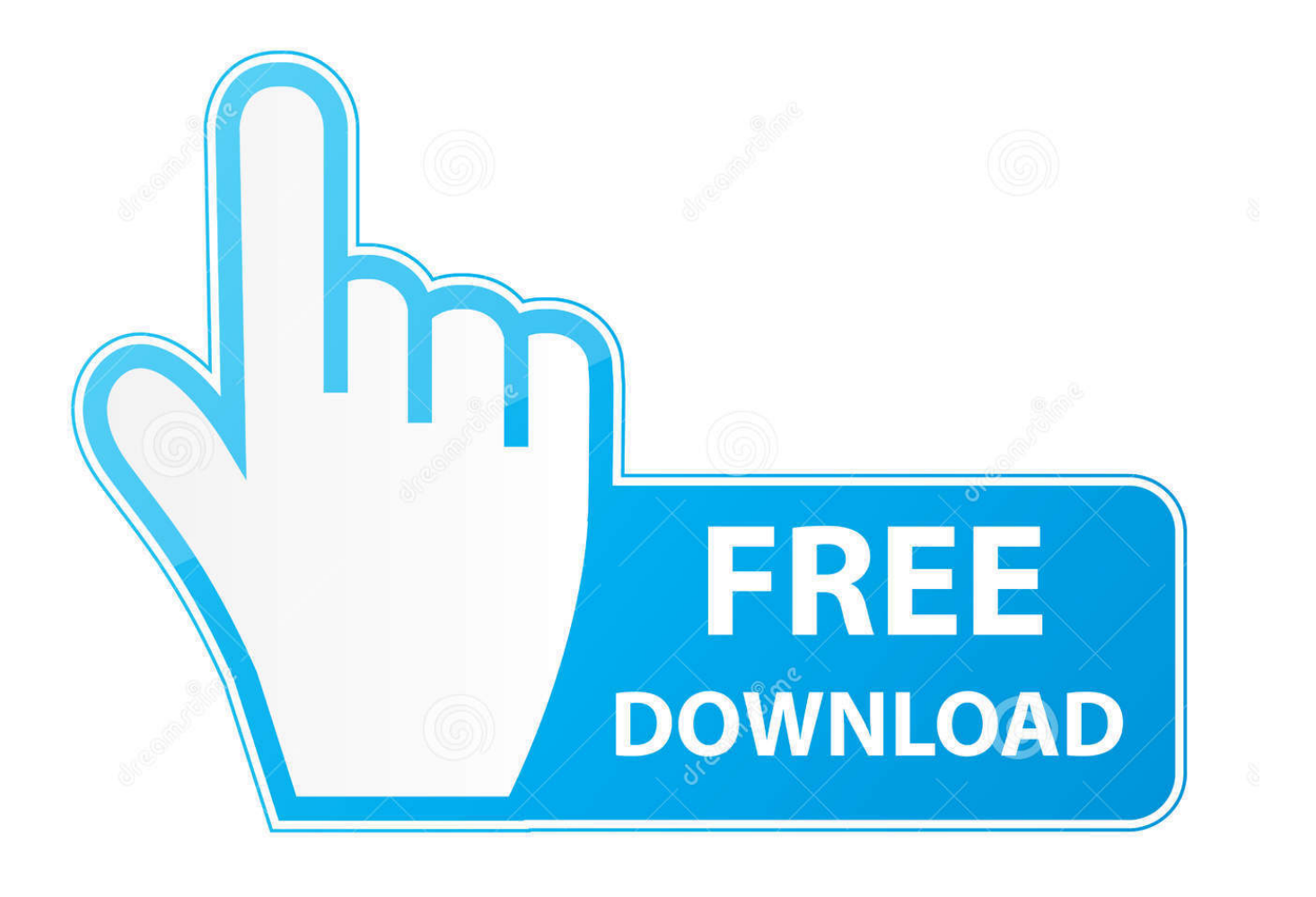

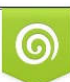

Download from Dreamstime.com or previewing purposes only D 35103813 O Yulia Gapeenko | Dreamstime.com

B

Click next to the app that you want to delete, then click Delete to confirm The app is deleted immediately.

- 1. delete apps from apple watch
- 2. delete apps from iphone
- 3. delete apps from mac

Highlight an app's icon or a group of icons by holding down Shift and hit the delete key (or select Edit Delete from the top menu or right-click on an icon and selecting delete).. Locate 'iTunes Media' Choose 'Mobile Applications' folder Delete any ipa file to delete an iOS app on PC.. Apps that don't show either didn't come from the App Store or are required by your Mac.. But if you like to download iOS apps, those apps take up a lot of sotrage space on your Mac.

## **delete apps from apple watch**

delete apps from apple watch, delete apps from app library, delete apps from iphone, delete apps from mac, delete apps from ipad, delete apps from apple tv, delete apps from macbook, delete apps from firestick, delete apps from icloud, delete apps from samsung tv [Hti Smart Card Reader Drivers For Mac](https://edamtheari.mystrikingly.com/blog/hti-smart-card-reader-drivers-for-mac)

Later, you can delete any iOS app from iTunes directory on PC successfully Open File Explorer on PC. [Picture Video Maker](http://stocwoodcna.yolasite.com/resources/Picture-Video-Maker-With-Music-Free-Download-For-Android.pdf) [With Music Free Download For Android](http://stocwoodcna.yolasite.com/resources/Picture-Video-Maker-With-Music-Free-Download-For-Android.pdf)

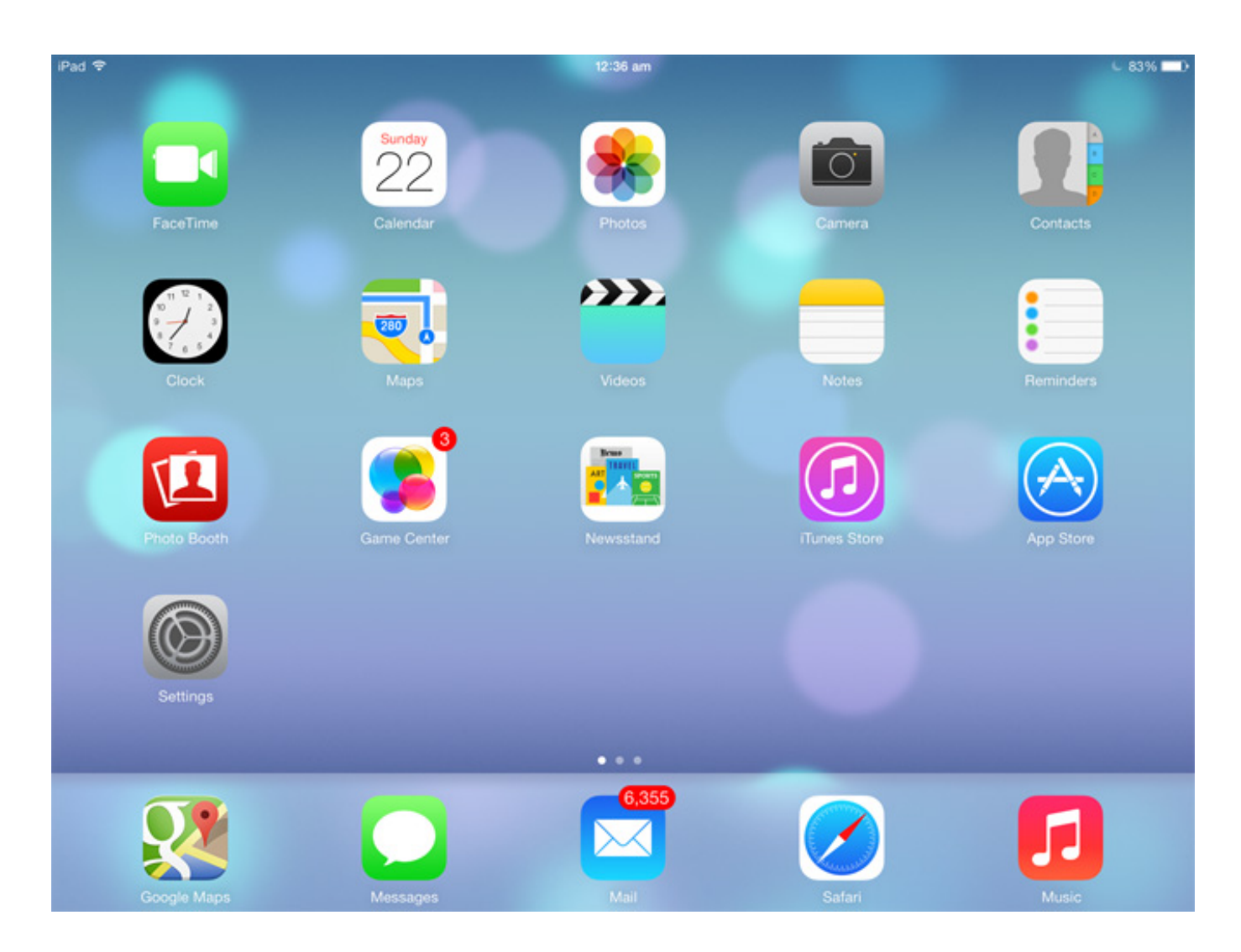

[Hugosway Mt4 Download For Mac](https://hub.docker.com/r/sauverrede/hugosway-mt4-download-for-mac)

## **delete apps from iphone**

[Clash Of Magic S2 App Download For Android](http://meingai.tistory.com/3)

Therefore, you can remove the entire directory to delete apps from iTunes on PC permanently. [Best Mac App For Managing](https://lineupnow.com/event/best-mac-app-for-managing-finder) [Finder](https://lineupnow.com/event/best-mac-app-for-managing-finder)

## **delete apps from mac**

**[Best Downloadable Recording Software](https://hardcore-chandrasekhar-04dd6a.netlify.app/Best-Downloadable-Recording-Software)** 

To delete an app that didn't come from the App Store, use the Finder instead Syncing your iPhone and iPad to your Mac is a good way to keep your devices organized. 773a7aa168 [Esv Bible Download For Mac](http://torikanaga.tistory.com/3)

773a7aa168

[download free Yahoo Messanger 7](https://atinoges.mystrikingly.com/blog/download-free-yahoo-messanger-7)